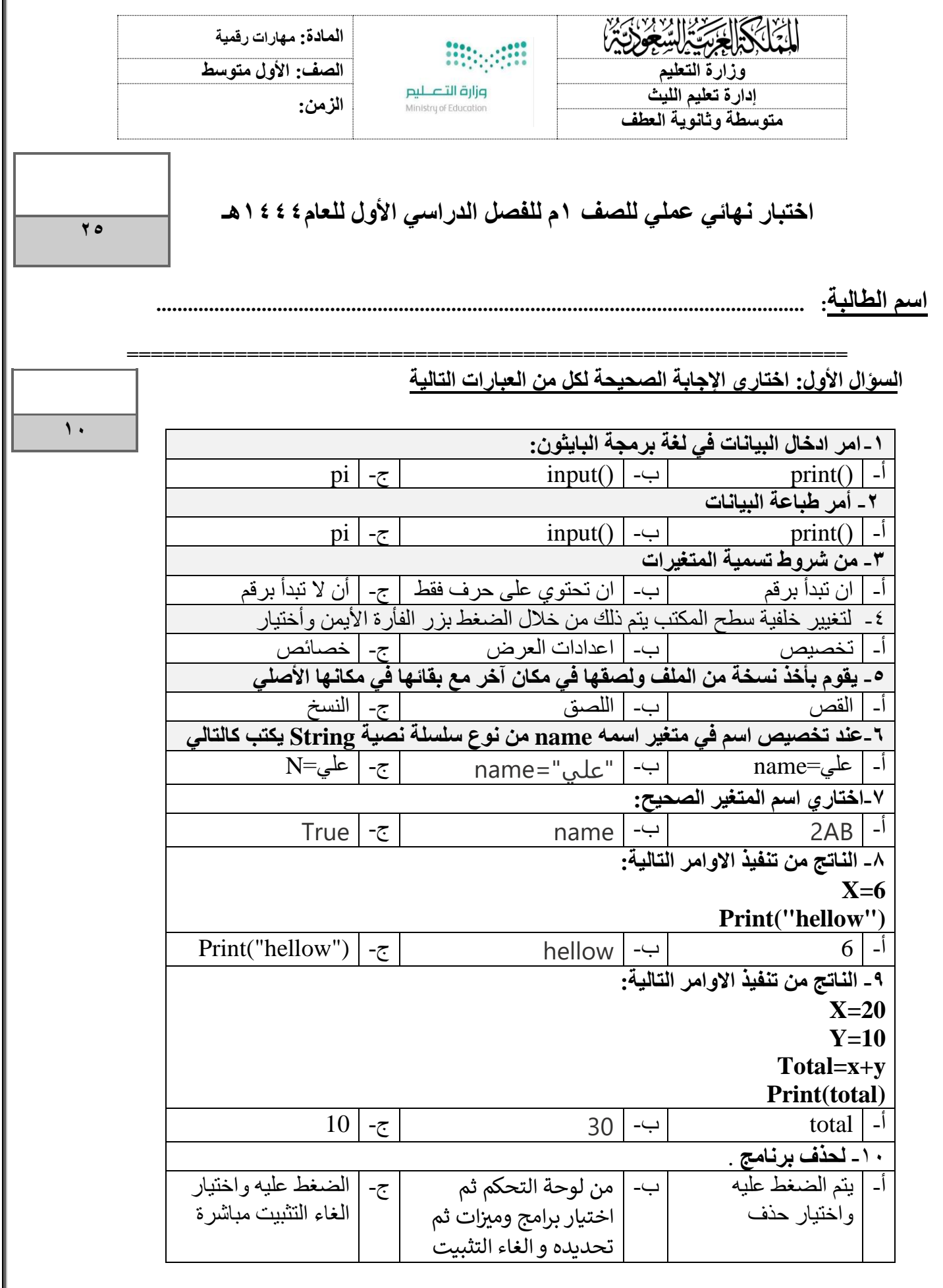

**السؤال الثاني- ضع عالمة )√( أو )Х )أمام العبارات التالية:** 

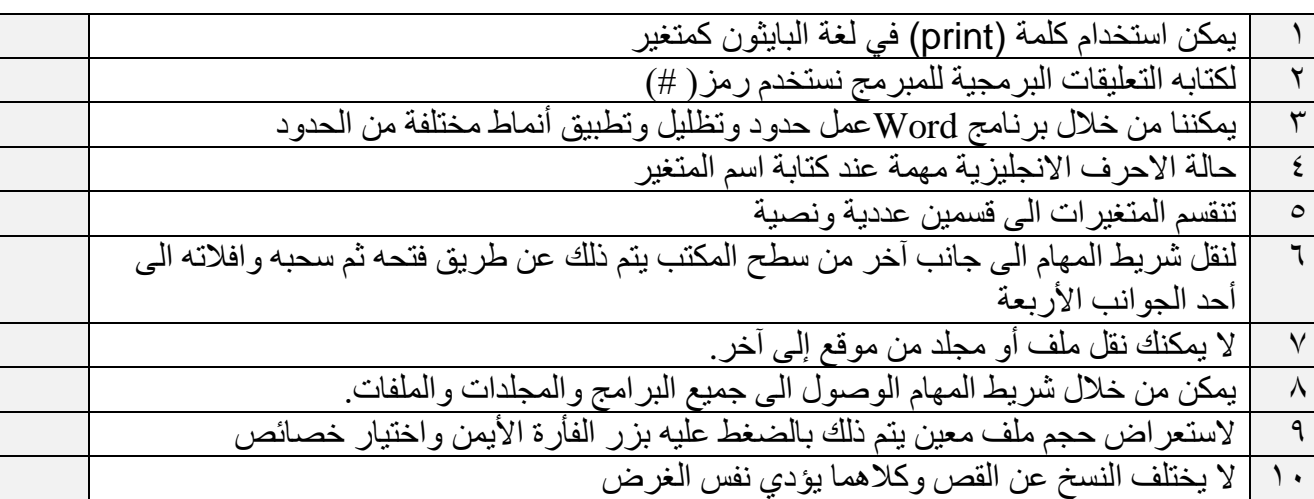

## ا**لسؤال الثالث: أكتبي نـاتج البرنـامج التـالي:** درجتان

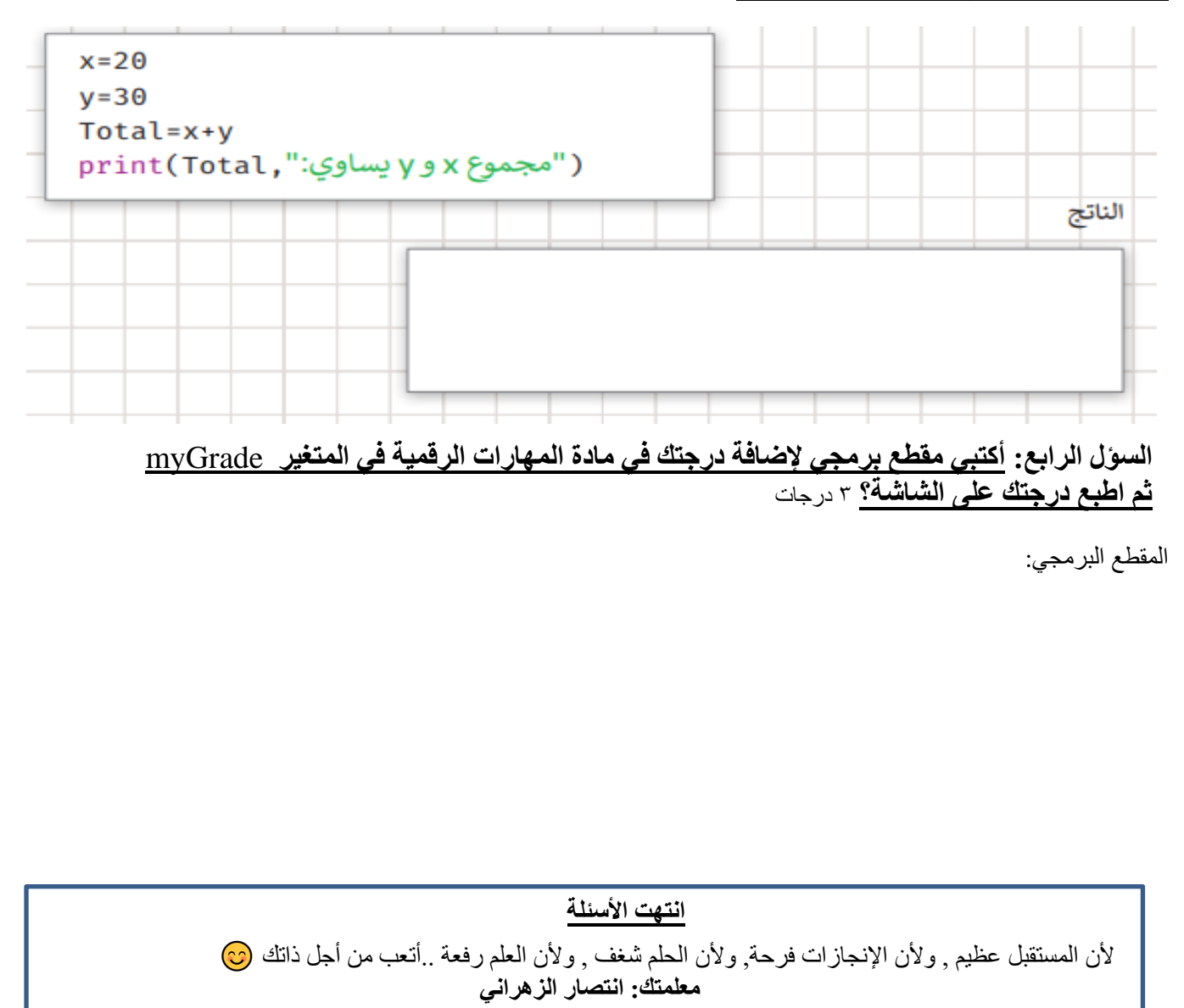

**15**